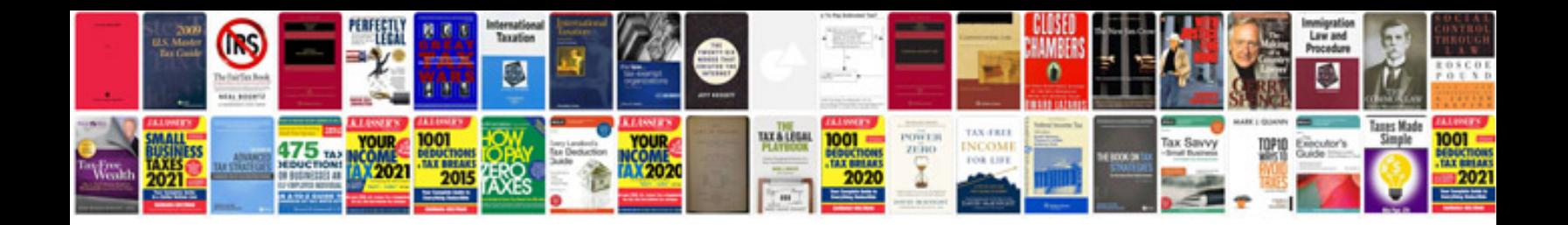

**Test template google docs**

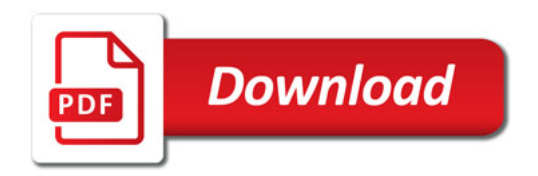

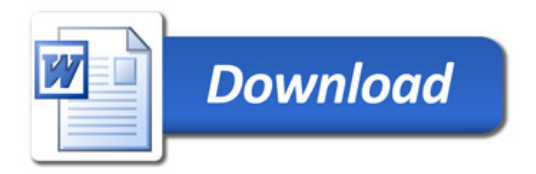